# **Informed Consent - Documentation**

For the SOR-2 Grant, documenting verbal consent is **not** allowable by SAMHSA. In this document we detail acceptable formats to document consent approved by SAMHSA, DHS, and UWPHI.

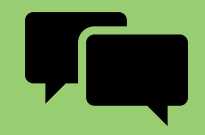

**Process** A conversation between you and the client before they sign the consent form. Clients have a right to know that the GPRA is a data collection tool and what it is for. **The consent process protects the client.**

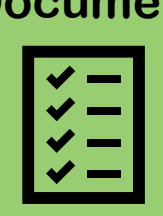

 $nt$  The formal document gives permission for data collection, sharing, and use as specified on the consent form. **The consent document protects the institutions.**

> **The DHS-approved consent form is on the SOR-2 project website.**

#### **Physical signature**

- Signed in-person
	- Signed and returned through standard mail

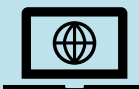

### **E-consent**

- Secure e-signature: Client types consent and returns form electronically through a secure system with an "official" electronic signature (like DocuSign).
- Fillable PDF: Client uses a fillable PDF, types their name on the consent form using forward slashes around their name (ie: /CLIENT NAME/) and returns the form via email not using any software like DocuSign. Keep a record of the email for verification. The email does not need to be uploaded to REDCap.
- E-mail: The client must use the script (below) in the text of their email. Forward slashes around their name indicate an e-signature. The consent form must be completed by staff at your organization. The consent form and email with esignature statement must both be uploaded to REDCap.

I, CLIENT NAME, read the attached consent form and agree to participate in the GPRA interview and data collection process.

Signed,

/CLIENT NAME/

• NOT ACCEPTABLE: Staff typing the clients name on the signature line.

Informed consent resource developed by UWPHI, approved by DHS.

**Forward slashes indicate e-consent /client name/**

## **Documenting e-consent**

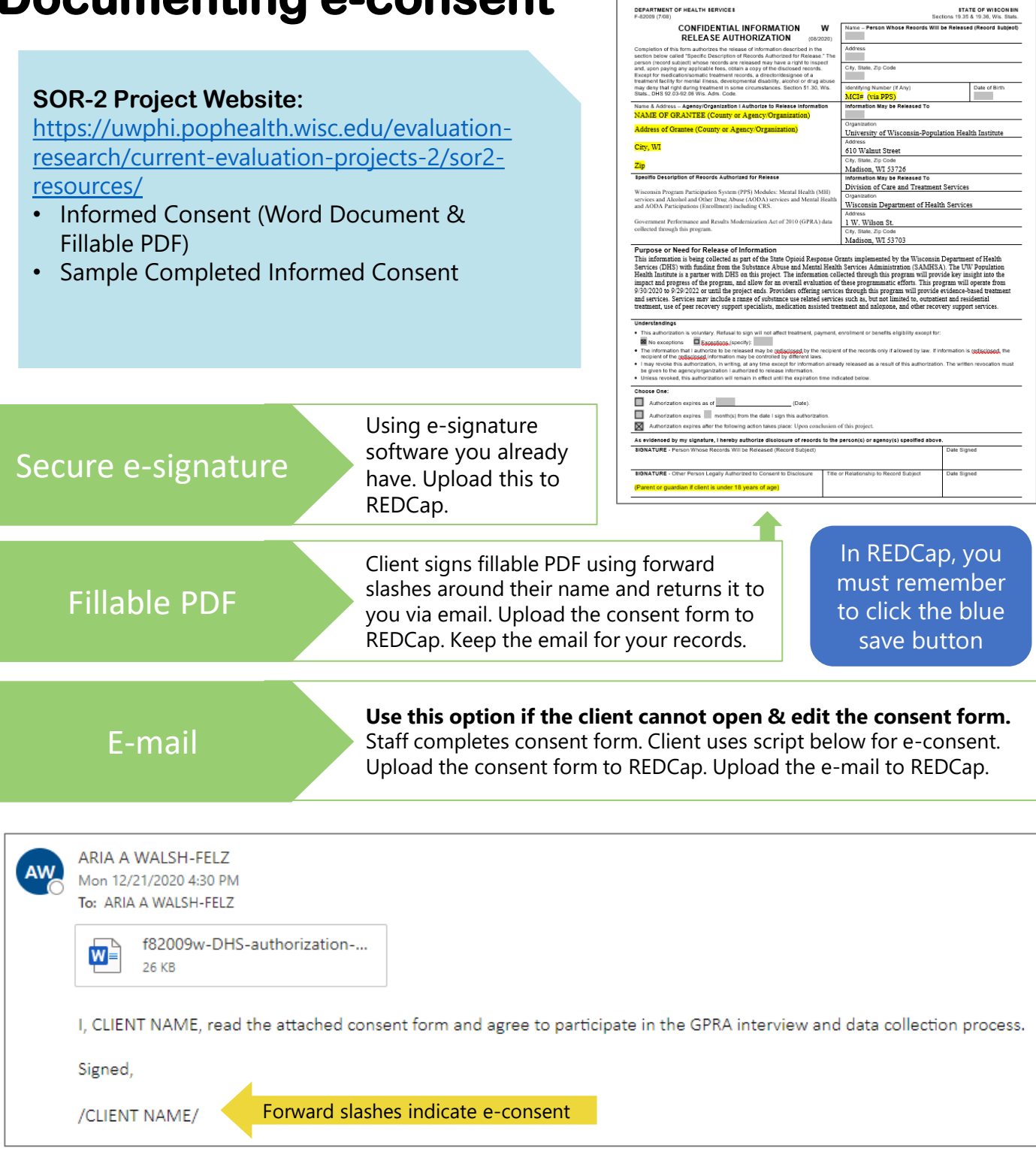

Please reach out to **Ryan Stachoviak** at **Ryan.Stachoviak@dhs.wisconsin.gov** with questions about the informed consent form.